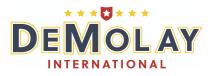

## Nominations and Elections Guide

Before the start of every term your Chapter should hold nominations and elections for the elected offices stated in your by-laws.

1. Nominations

MC: "The Chapter will now hear nominations for the following Chapter Offices: (Insert Offices here)"

MC: "I now open the floor for nominations for the office of \_\_\_\_\_\_. Are there any nominations?"

Any member of the chapter may rise and when recognized

Bro: "Brother Master Councilor, I nominate Brother\_\_\_\_\_ for the office of \_\_\_\_\_\_"

Another member must rise and second this nomination.

Your Chapter has the option to do nomination speeches at this time, this is given by the nominator, not the member who seconded the nomination.

### MC: "Are there any further nominations?"

This must be asked three times, and if no one rises to make another nomination, the Master Councilor declares the ballot closed or tabled, whichever is appropriate

MC: "I now declare nominations for the office of \_\_\_\_\_\_ closed." (rap)

Repeat this process for all elected offices from highest to lowest

2. Elections

Elections should take place following nominations, unless otherwise stated in your Chapter bylaws. **Elections are conducted by paper ballot.** 

A candidate must receive a simple majority (fifty percent plus one) of the votes cast, not counting blank or otherwise "spoiled" or unreadable ballots.

For example, if there are 8 members voting, the member must receive 5 votes in order to be elected.

The Master Councilor should appoint a Tally Committee made up of three DeMolays and an Advisor to distribute, collect, and tally the ballots.

Once ballots are distributed, the Master Councilor should declare elections open for an office. Officers are elected one position at a time. \*

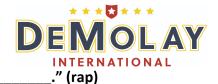

#### MC: "I now declare the election open for the office of \_\_\_\_\_\_." (rap)

At this time, chapter members cast their ballot, which are then collected by a member of the Tally Committee.

When it appears that all ballots have been collected

#### MC: "Have all cast ballots been collected?".

Once all ballots are collected, declare the ballot closed.

### MC: "I now declare the election for the office of \_\_\_\_\_ closed." (rap)

The Tally Committee then announces the vote. One member of the committee reads the ballot aloud, while the Advisor observes. The other two members keep separate tally of the ballots. Votes should be announced as follows:

#### "One vote, (name of nominee)."

After each five votes, the two members who are keeping tally should announce "Tally"

Once all ballots have been tallied, the committee will deliver vote totals to the Master Councilor, so that he can announce the results to the Chapter. **"Brethren, the vote is as follows (begin with the nominee that has the fewest number of votes)** 

Brother\_\_\_\_\_, \_\_\_\_votes

Brother\_\_\_\_\_, \_\_\_\_\_votes

If there are more than two nominees then the nominee with the lowest vote count is dropped, if a majority is not met. Keep voting until a majority has been met.

When a majority is reached, declare a nominee elected.

MC: "Brethren by your vote, you have elected Brother \_\_\_\_\_\_ to the office of "

Then ask the officer-elect if he accepts his election

MC: "Brother \_\_\_\_\_ do you except your election to the office of \_\_\_\_\_"

The member should then rise and simply say "Brother Master Councilor, I do" or "Brother Master Councilor, I do not"

\*If all members are in agreement on one candidate, a member may call for a "unanimous paper ballot". A member rising to make such a motion, should state:

"Brother Master Councilor, I move that the tally committee be instructed to cast one unanimous ballot, electing brother \_\_\_\_\_ to the office of \_\_\_\_\_\_."

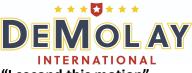

Another member must rise and second this motion. Simply stating "I second this motion"

The Master Councilor will then move to a "yes or no" voice ballot by asking

# MC: "All those in favor will say "Yes" (wait for response). All those not in favor say "No" (wait for response).

If motion passes

MC: "Brethren, by your vote you have just elected Brother \_\_\_\_\_\_ to the office of \_\_\_\_\_\_." If motion does not pass, a paper ballot must be done.

Once all elections have concluded, the Master Councilor must declare elections closed

MC: "I now declare elections closed." (rap)